# **SO VNFM Adapter Test Case**

Introduction

This is the integration test case for SO VNFM Adapter test case.

Due to lack of SDC SOL004 VNF package and distribution, the test of VNFM Adapter functionalities is limited to manual-based testing, which injects REST requests/responses.

Automated CSIT testing has been deferred to El Alto under[blocked URLS](https://jira.onap.org/secure/viewavatar?size=xsmall&avatarId=10318&avatarType=issuetype)O-1899 - SO VNFM Adapter CSIT test oPEN

### Test Descriptions

1 Create VNF

A Create VNF request invokes both SOL003 Create and Instantiate VNF operations at the VNFM Adapter

#### 1.1 Create VNF through the VNFM Adapter NBI directly

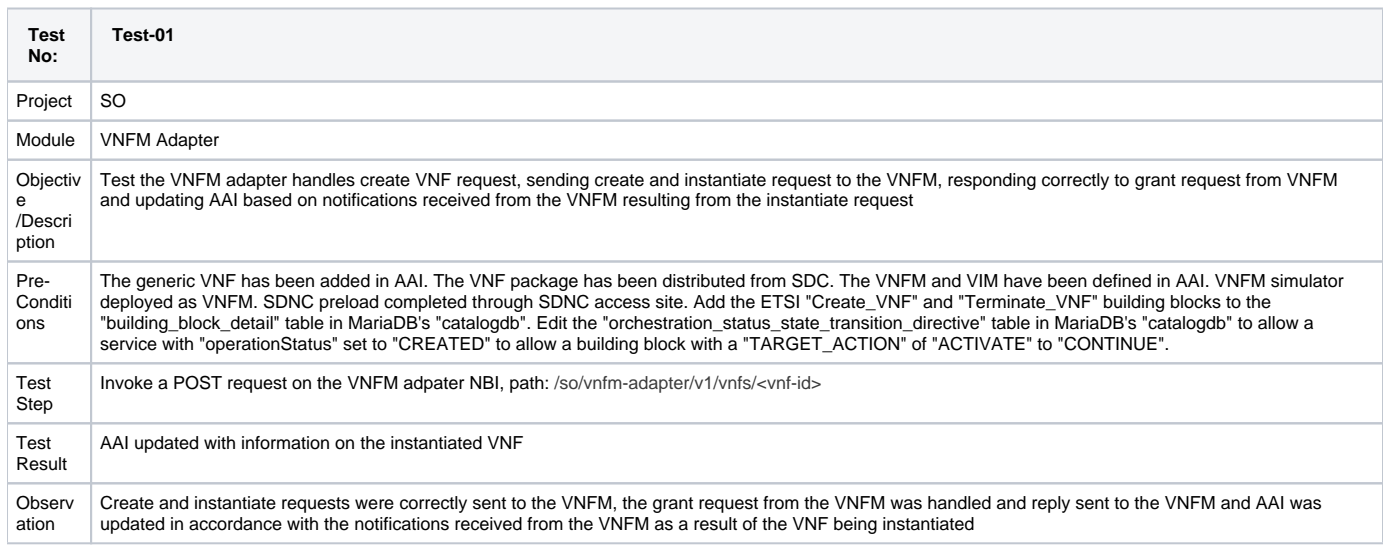

#### 1.2 Create VNF through VID

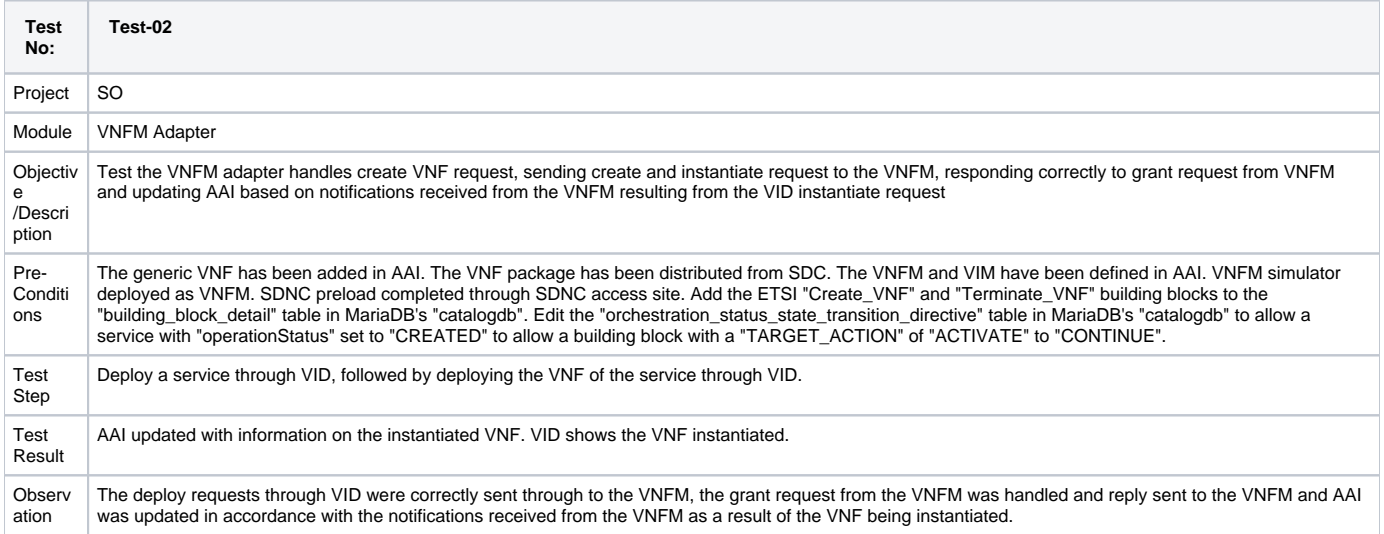

## A Delete VNF request invokes both SOL003 Terminate and Delete VNF operations

## 2.1 Delete VNF through the VNFM Adapter NBI directly

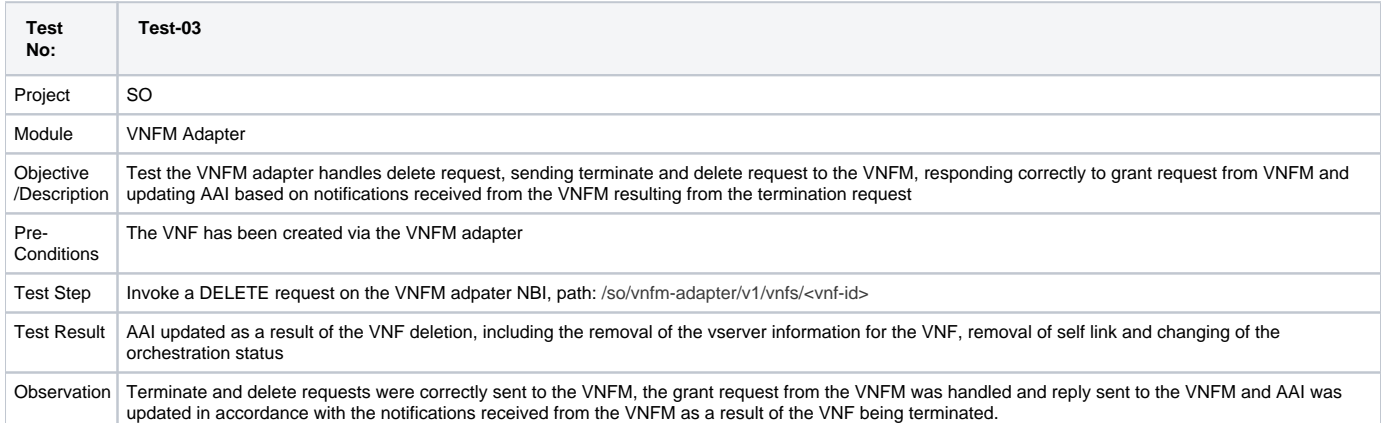

## 2.2 Delete VNF through VID

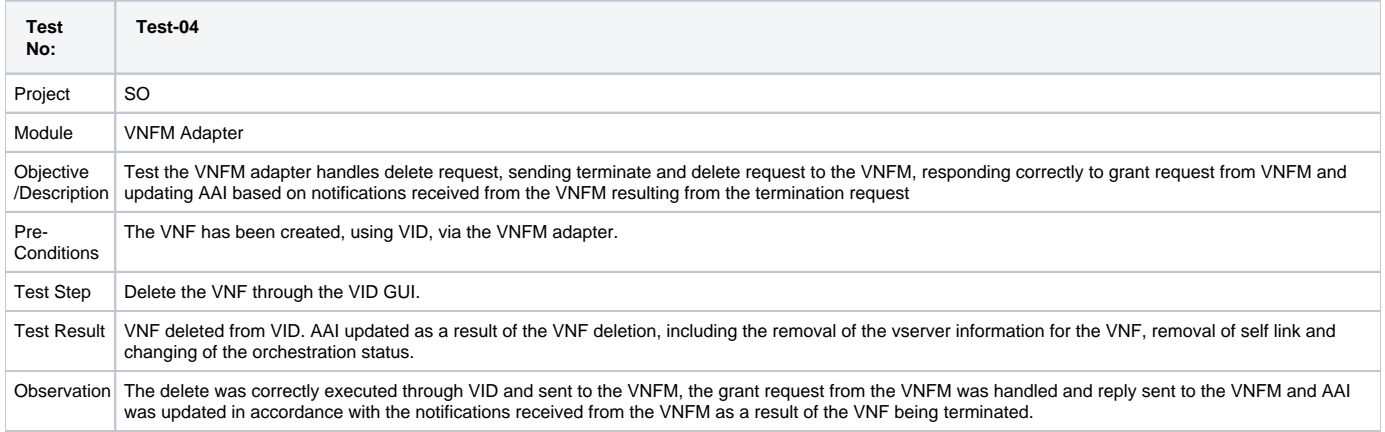